Escrito por xavisan Jueves, 28 de Noviembre de 2013 16:01 -

Cuando estamos trabajando en entornos virtuales tanto con Hyper-V como con XenServer u otro hypervisor que acepte y soporte Windows Server 2012R2, podemos encontrarnos por norma general con la necesidad de tener que clonar el Sistema Operativo, si recordamos, tiempo atrás utilizábamos NewSID para realizar el cambio correspondiente de SID en un Sistema Operativo Microsoft, y aúnque sigue funcionando para distintos sistemas operativos, para Windows Server 2012R2 ya no se utiliza este sistema, pasando a utilizar Sysprep en su lugar.

Si no utilizamos este método, el servidor de Windows Server 2012R2 no dejará que este sea añadido al dominio, especificando que el servidor a nivel de SID está duplicado.

Veamos como solucionar este tema,

Acceremos a la ruta dónde está SysPrep,

## **Clonando Windows Server 2012R2**

Escrito por xavisan Jueves, 28 de Noviembre de 2013 16:01 -

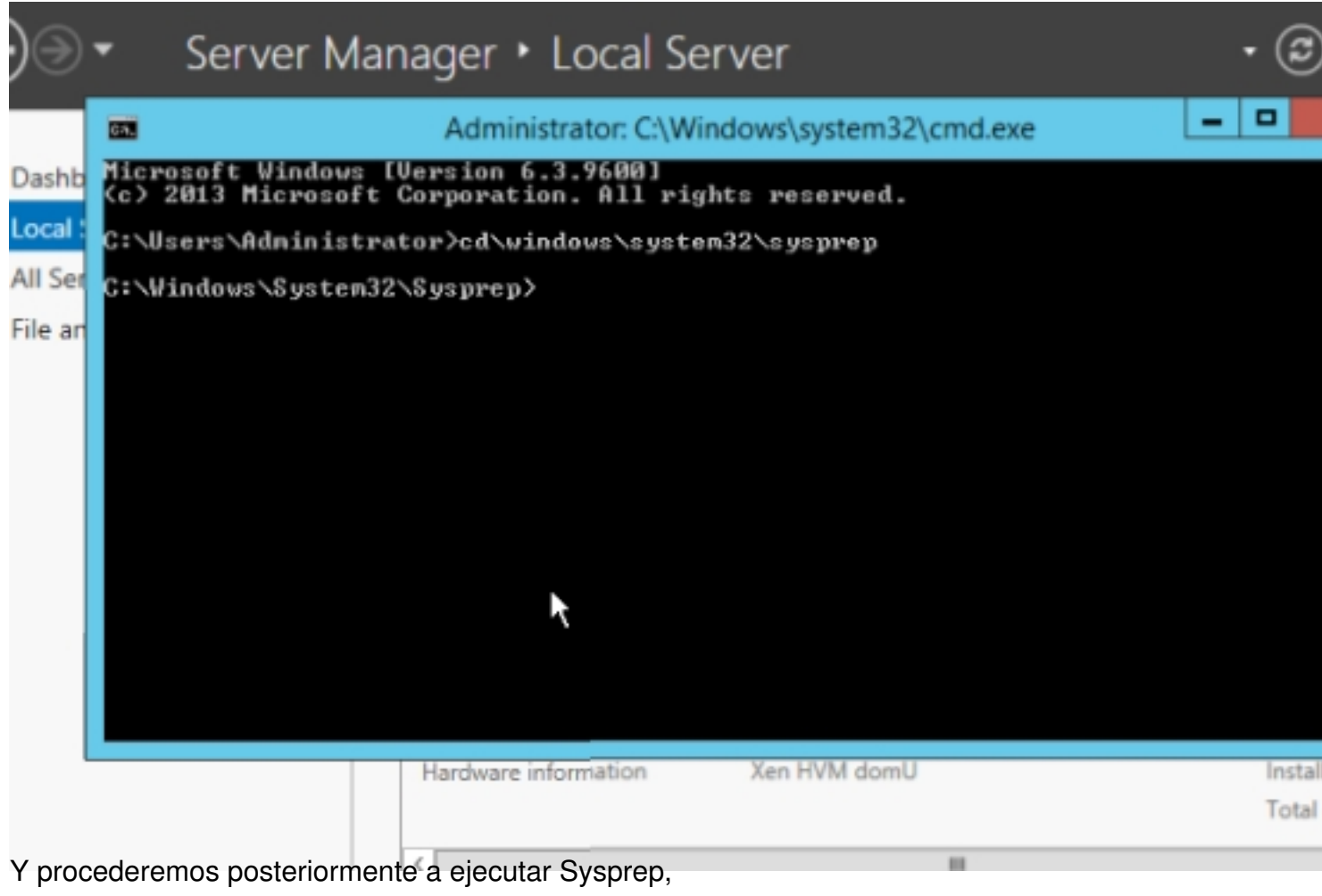

## **Clonando Windows Server 2012R2**

Escrito por xavisan Jueves, 28 de Noviembre de 2013 16:01 -

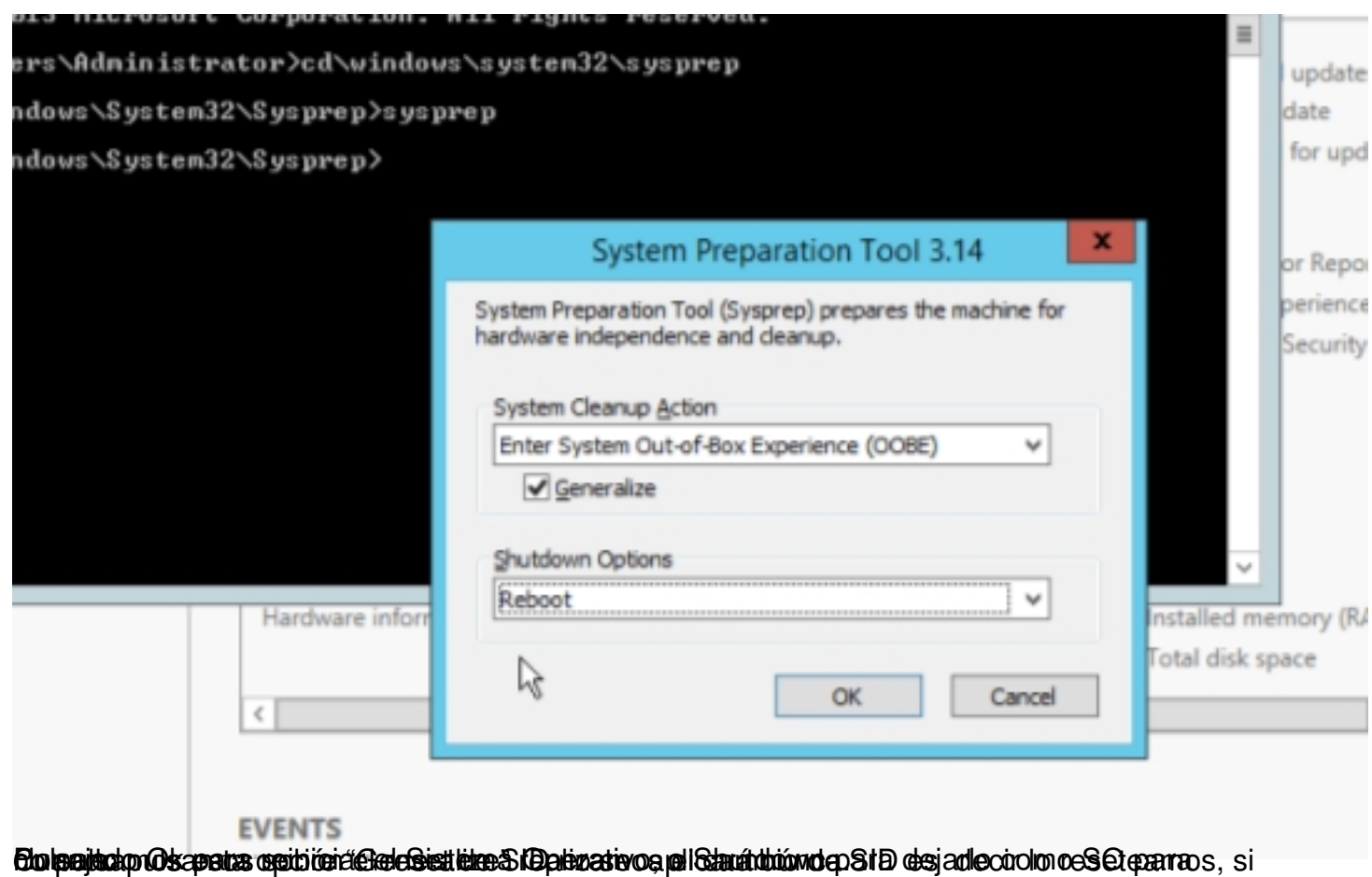